(最終更新日:2018 年 8 月 22 日)

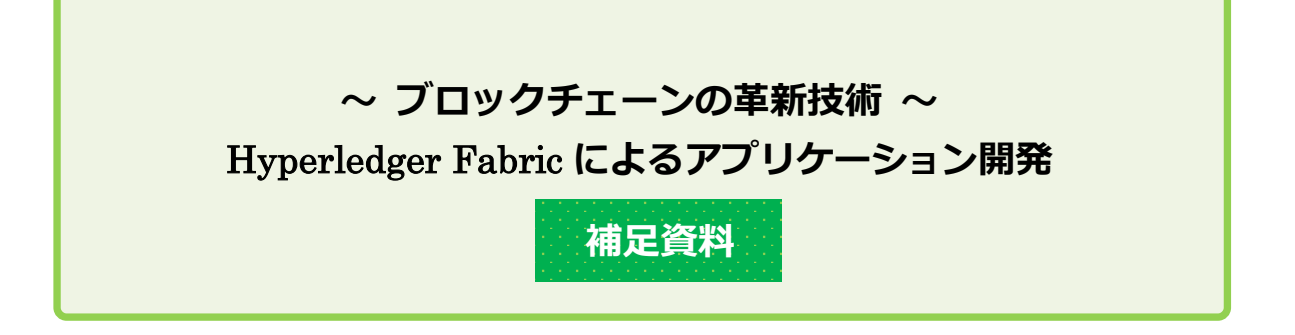

『~ブロックチェーンの革新技術~Hyperledger Fabric によるアプリケーション開発』を ご購入頂き、誠にありがとうございます。

本書は、Hyperledger Fabric 1.0.6 バージョン(第 5 章のみ 1.0.5 バージョン)に基づいて 説明しています。また、インストールする各種ツールおよびソフトウェアは、本書の P36 に 掲載しています。これらの各種ツールおよびソフトウェアについて、本書とは異なるバージョ ンをご利用になる場合、Hyperledger Fabric が適切に動作しない可能性がございます。 ここでは、その対処方法などをご案内させて頂きます。

## **●**fabcar **を用いた動作確認について(本書** P54**)**

公式の fabric-samples に付属する fabcar サンプルプログラムでは、最新の Hyperledger Fabric SDK for Node.js を取得する定義になっているため、SDK for Node.js(fabric-client, fabric-ca-client) の ver. 1.2.x がインストールされてしまいます (2018年8月時点)。

この SDK for Node.js ver. 1.2.x は、Node.js 8 系での稼働を前提としています。このため、 本書で前提とする各種ツールおよびソフトウェアとの間でバージョンの不整合が生じ、正しく 動作しない可能性があります。

この場合は、本書 P54 のリスト 3.2.27 の上から 2 行目「npm install」を実行する前に、 package.json を差し替えて頂きたくお願い致します。具体的には、弊社サイト (http://www.ric.co.jp/book/index.html)の左欄「総合案内」→「データダウンロード」とた どり、「Hyperledger Fabric によるアプリケーション開発」の所から該当する zip ファイルを  $\beta$ ウンロードしてください $^{(*)}$ 。package.json の格納場所は下記のとおりです。なお、2018 年 8 月 11 日以降にダウンロードされた場合は、package.json を差し替えて頂く必要はございま せん(各種ソフトウェアのバージョンの不具合を解消するよう定義を変更しています)。

tokuten.zip/tokuten/ch3/fabric/ fabric-samples/fabcar/package.json

(\*)ダウンロードの際、本書 P2 に記載している ID およびパスワードを入力して頂く必要が あります。

## **【**package.json **の修正箇所】**

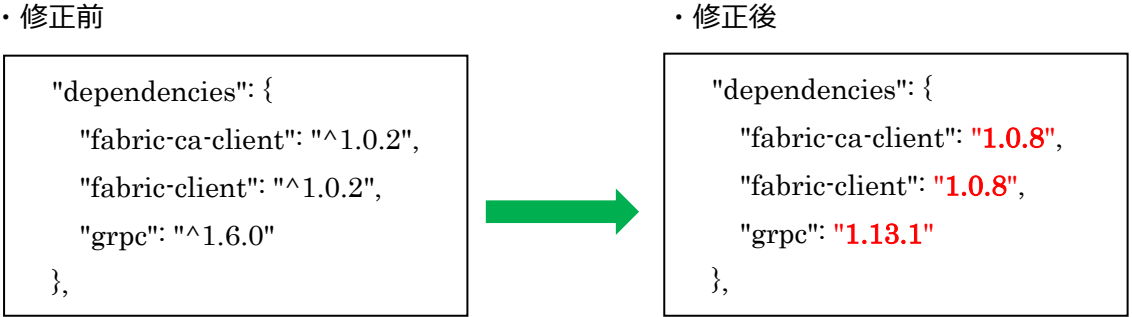

ここでは、Hyperledger Fabric 1.0.6 バージョンに対応した SDK for Node.js を取得するよ うに定義を変更しています。

この他、コマンドラインで、次のようにバージョンを指定することで問題を回避できます。 \$ npm install -SE fabric-client@1.0.8 fabric-ca-client@1.0.8 grpc@1.13.1

## **●サンプルアプリケーションのセットアップについて(本書** P225**)**

こちらもバージョンの不整合により正しく動作しない可能性があります。そのため、アプリ ケーションのセットアップ (npm install 実施) の前に、package.json の差し替えをお願い致 します。package.json の格納場所は下記のとおりです。なお、前項と同様、2018 年 8 月 11 日 以降にダウンロードされた場合は、package.json を差し替えて頂く必要はございません。

tokuten.zip/tokuten/ch4/4.4/ devapp-client-master /package.json

以 上